### **SKYWARD NEW STUDENT ONLINE ENROLLMENT**

#### **Parent/Guardian Steps for Account Request**

Parent link is found on the district website:

https://skyweb.clint.net/scripts/wsisa.dll/WService=wsSky/skyenroll.w

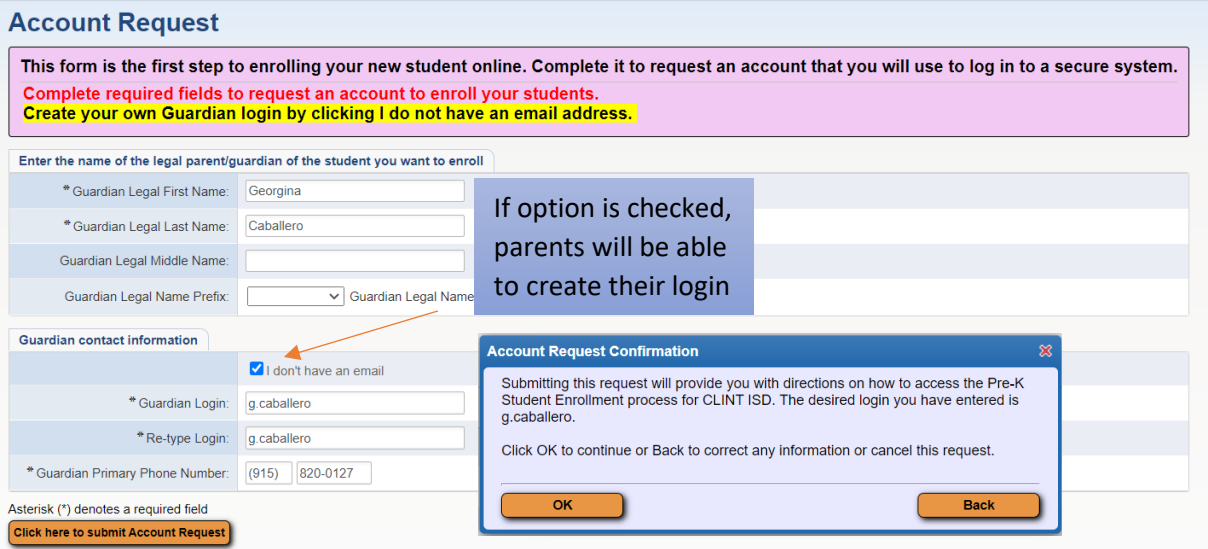

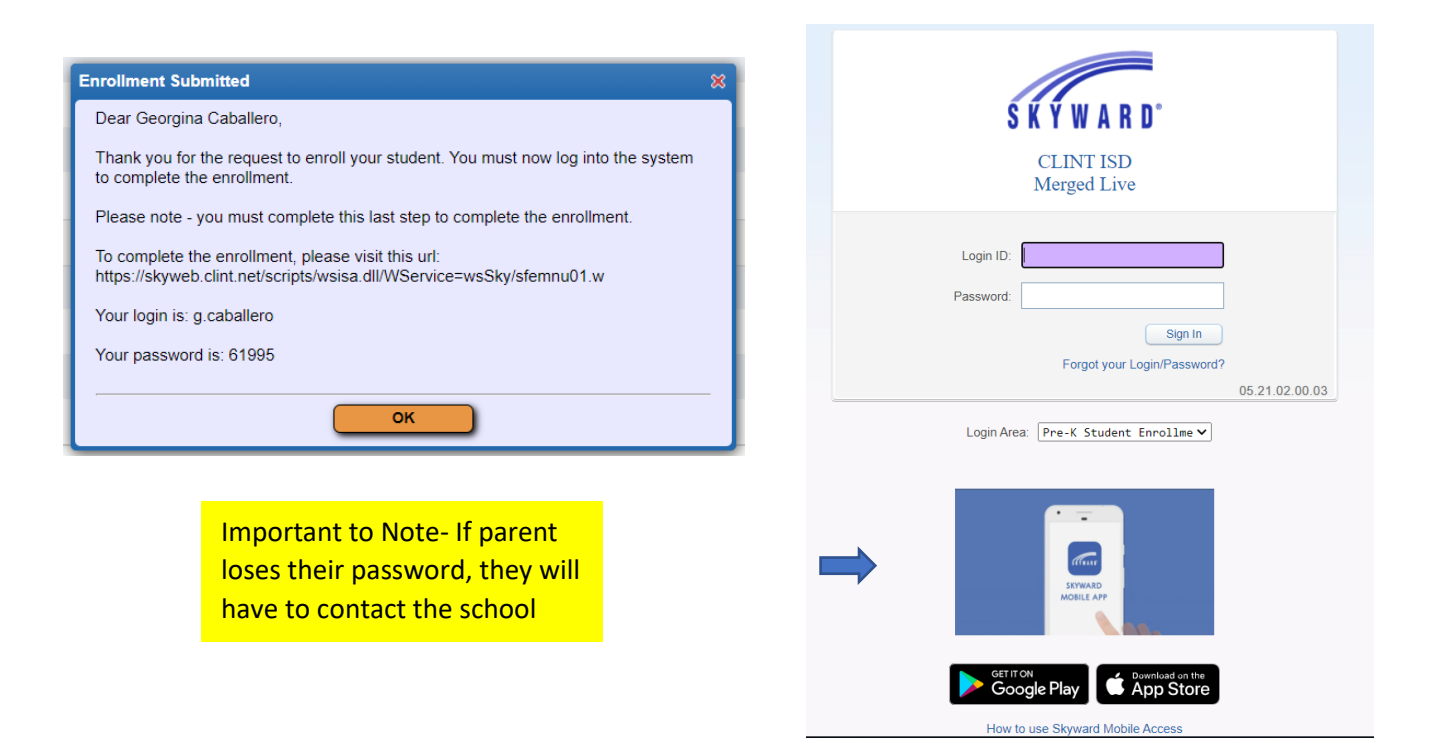

# **SKYWARD NEW STUDENT ONLINE ENROLLMENT**

**Parent/Guardian Steps for Account Request**

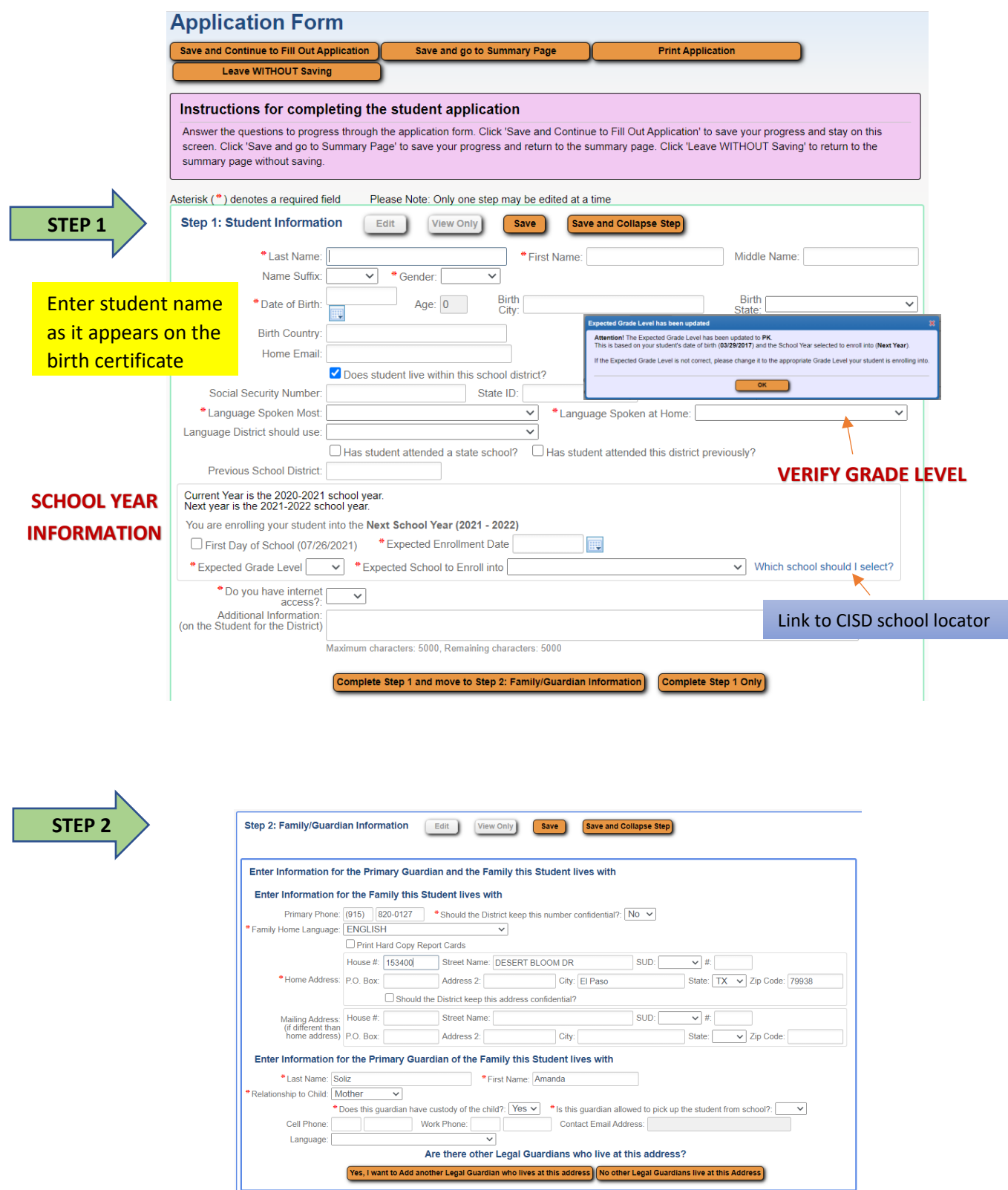

## **SKYWARD NEW STUDENT ONLINE ENROLLMENT**

#### **Parent/Guardian Steps for Account Request**

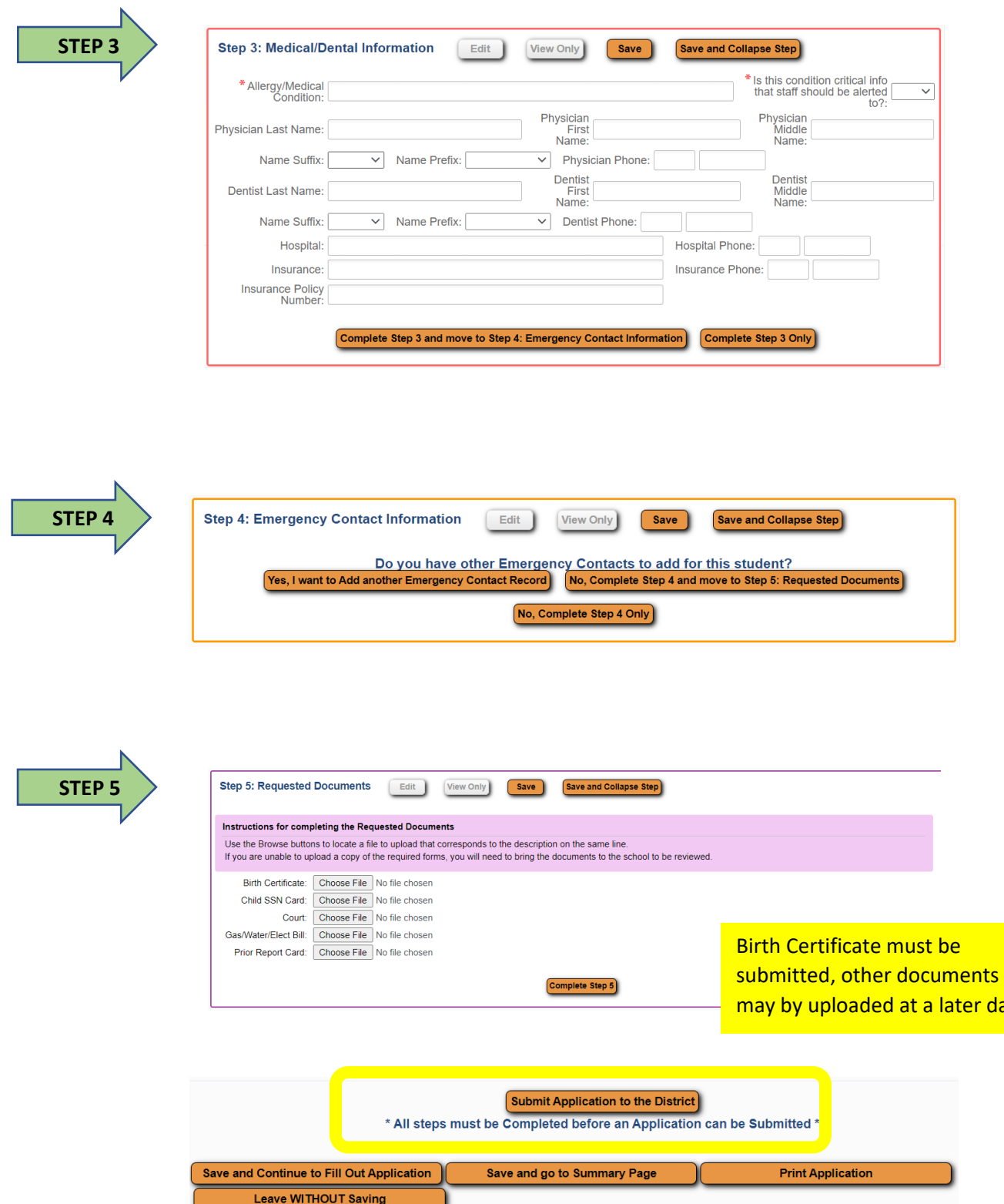

ate